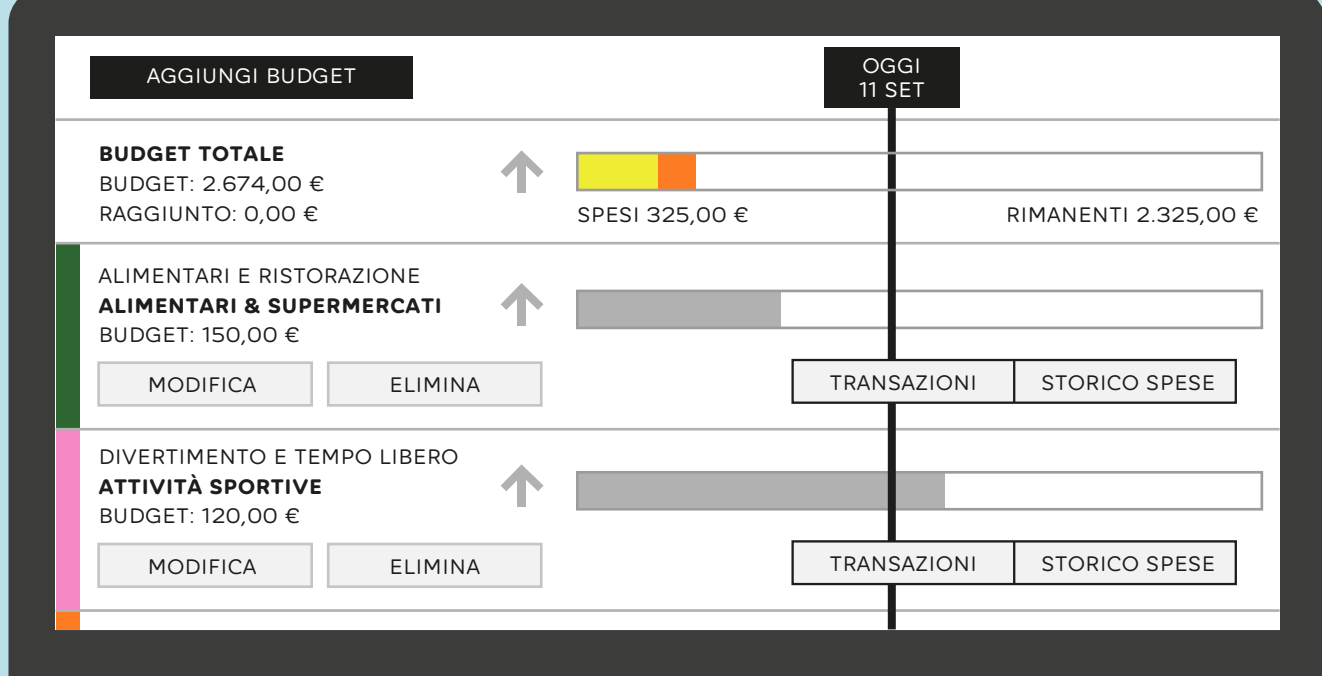

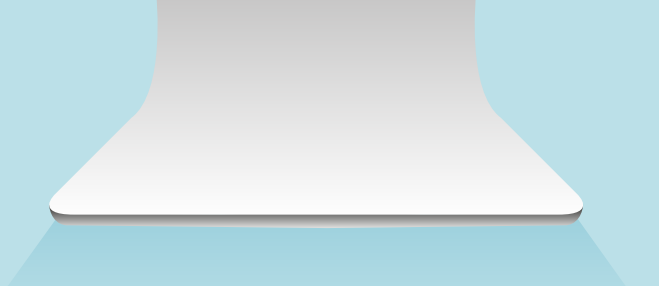

**Come decidere l'importo del budget**: dopo aver cliccato "**Aggiungi budget**", scegli la categoria e il PFM ti supporterà a decidere l'importo giusto visualizzando lo storico delle tue spese.

Una volta impostato il o i vari budget, questi verranno visualizzati in una barra orizzontale

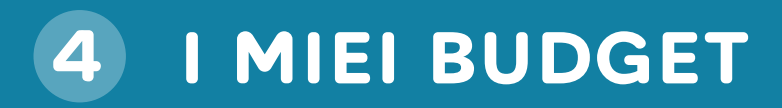

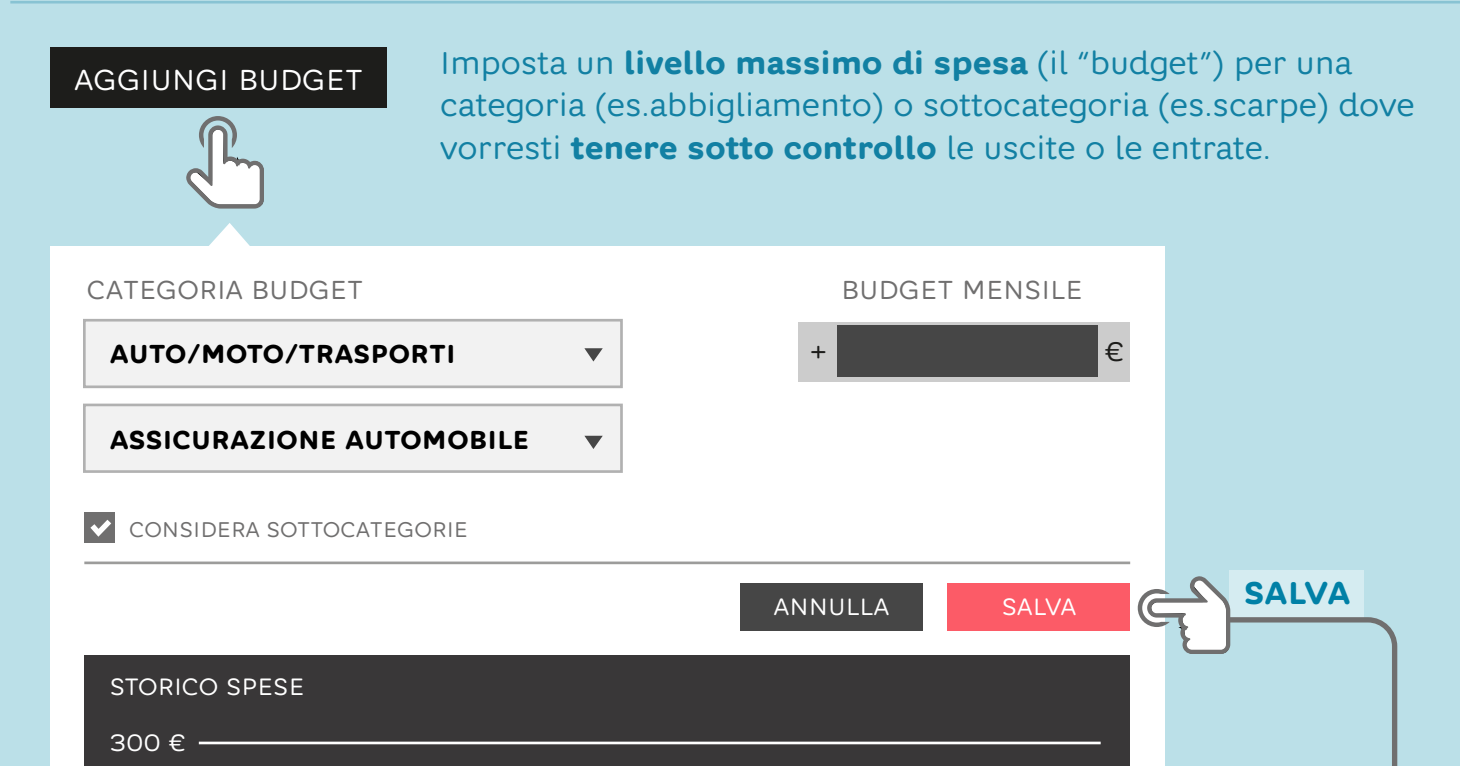

## **COME DECIDERE L'IMPORTO DEL BUDGET**

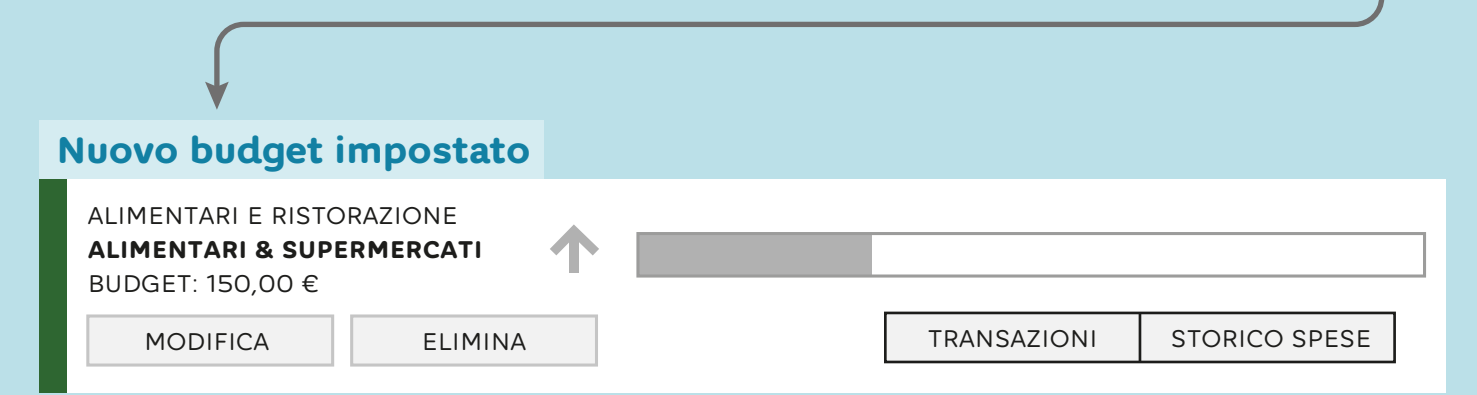

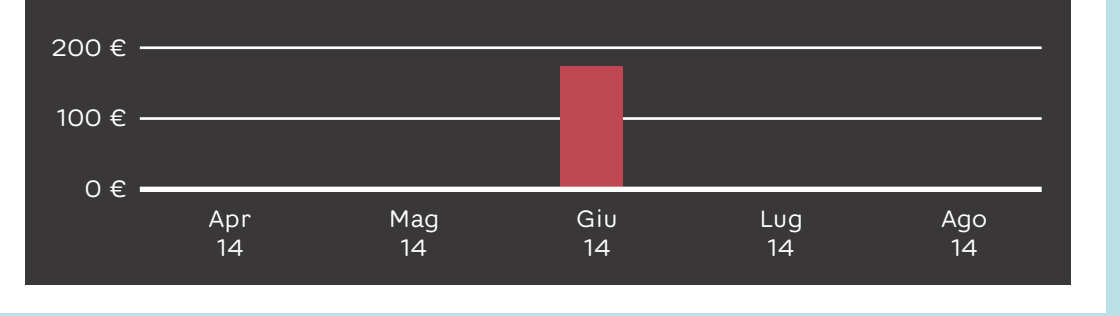